# Managing and Utilizing Usage Statistics

JENNIFER BAZELEY
MIAMI UNIVERSITY LIBRARIES
APRIL 19, 2018

### Ohionet Webinars – Usage Statistics

Session I – February 22, 2018

Understanding and Acquiring Usage Statistics

Session II – April 19, 2018

Managing and Utilizing Usage Statistics

### Session II Objectives

- Manage & Share
- Analyze & Visualize
- Re-Purpose

# Manage & Share

"WE ARE DROWNING IN INFORMATION AND STARVING FOR KNOWLEDGE." - RUTHERFORD D. ROGER

#### Manage & Share

FREE / LOW-COST

- Google Drive / Sites (15 GB)
- Microsoft OneDrive (5 GB)
- Dropbox (2 GB)
- Library/departmental server
- CORAL

#### COMMERCIAL - LIBRARY

- EBSCO Usage Consolidation
- Ex Libris Verde Ex Libris Ustat
- Harrassowitz E-Stats
- Innovative ERM
- MPS ScholarlyStats
- ProQuest 360 COUNTER
- RedLink Library Dashboard
- Springshare LibInsight/LibGuides
- WT Cox eStats

# Manage - Spreadsheet

2009 - 2010 - 2011 - 2012 - 2013 - 2014 - 2015 - 2016 -

| Journal Report 1 (R4)                                  | Number of Successful Full-Text Article Requests by Month and Journal |                    |                   |           |            |             |           |         |             |          |
|--------------------------------------------------------|----------------------------------------------------------------------|--------------------|-------------------|-----------|------------|-------------|-----------|---------|-------------|----------|
| MIAMI UNIV LIBRARY                                     |                                                                      |                    |                   |           |            |             |           |         |             |          |
|                                                        |                                                                      |                    |                   |           |            |             |           |         |             |          |
| Period covered by Report:                              |                                                                      |                    |                   |           |            |             |           |         |             |          |
| 2017-01-01 to 2017-01-31                               |                                                                      |                    |                   |           |            |             |           |         |             |          |
| Date run:                                              |                                                                      |                    |                   |           |            |             |           |         |             |          |
| 2/14/2017                                              |                                                                      |                    |                   |           |            |             |           |         |             |          |
| Journal                                                | Publisher                                                            | Platform           | Journal DOI       | Proprieta | Print ISSN | Online ISSN | Reporting | Reporti | r Reporting | I Jan-17 |
| Total for all journals                                 | MIT Press                                                            | MIT Press Journals |                   |           |            |             | 18        | 1       | 17          | 18       |
| African Arts                                           | MIT Press                                                            | MIT Press Journals | 10.1162/afar.1000 | afar      | 0001-9933  | 1937-2108   | 0         | 0       | 0           | 0        |
| American Journal of Health Economics                   | MIT Press                                                            | MIT Press Journals | 10.1162/ajhe      | ajhe      | 2332-3493  | 2332-3507   | 0         | 0       | 0           | 0        |
| Artificial Life                                        | MIT Press                                                            | MIT Press Journals | 10.1162/artl.1001 | artl      | 1064-5462  | 1530-9185   | 0         | 0       | 0           | 0        |
| ARTMargins                                             | MIT Press                                                            | MIT Press Journals | 10.1162/artm      | artm      | 2162-2574  | 2162-2582   | 0         | 0       | 0           | 0        |
| Asian Development Review                               | MIT Press                                                            | MIT Press Journals | 10.1162/adev      | adev      | 0116-1105  | 1996-7241   | 0         | 0       | 0           | 0        |
| Asian Economic Papers                                  | MIT Press                                                            | MIT Press Journals | 10.1162/asep.1004 | asep      | 1535-3516  | 1536-0083   | 0         | 0       | 0           | 0        |
| Biological Theory                                      | MIT Press                                                            | MIT Press Journals | 10.1162/biot.1002 | biot      | 1555-5542  | 1555-5550   | 0         | 0       | 0           | 0        |
| Computational Linguistics                              | MIT Press                                                            | MIT Press Journals | 10.1162/coli.1003 | coli      | 0891-2017  | 1530-9312   | 0         | 0       | 0           | 0        |
| Computational Psychiatry                               | MIT Press                                                            | MIT Press Journals | 10.1162/cpsy      | cpsy      |            | 2379-6227   | 0         | 0       | 0           | 0        |
| Computer Music Journal                                 | MIT Press                                                            | MIT Press Journals | 10.1162/comj.1005 | comj      | 0148-9267  | 1531-5169   | 0         | 0       | 0           | 0        |
| Daedalus                                               | MIT Press                                                            | MIT Press Journals | 10.1162/daed.1006 | daed      | 0011-5266  | 1548-6192   | 2         | 0       | 2           | 2        |
| Design Issues                                          | MIT Press                                                            | MIT Press Journals | 10.1162/desi.1007 | desi      | 0747-9360  | 1531-4790   | 1         | 0       | 1           | 1        |
| Education Finance and Policy                           | MIT Press                                                            | MIT Press Journals | 10.1162/edfp.1008 | edfp      | 1557-3060  | 1557-3079   | 0         | 0       | 0           | 0        |
| Evolutionary Computation                               | MIT Press                                                            | MIT Press Journals | 10.1162/evco.1009 | evco      | 1063-6560  | 1530-9304   | 0         | 0       | 0           | 0        |
| Global Environmental Politics                          | MIT Press                                                            | MIT Press Journals | 10.1162/glep.1010 | glep      | 1526-3800  | 1536-0091   | 1         | 1       | 0           | 1        |
| Grey Room                                              | MIT Press                                                            | MIT Press Journals | 10.1162/grey.1011 | grey      | 1526-3819  | 1536-0105   | 3         | 0       | 3           | 3        |
| Information Technologies and International Development | MIT Press                                                            | MIT Press Journals | 10.1162/itid.1012 | itid      | 1544-7529  | 1544-7537   | 0         | 0       | 0           | 0        |
|                                                        |                                                                      |                    |                   |           |            |             |           |         |             |          |

### Manage & Share - Google Drive

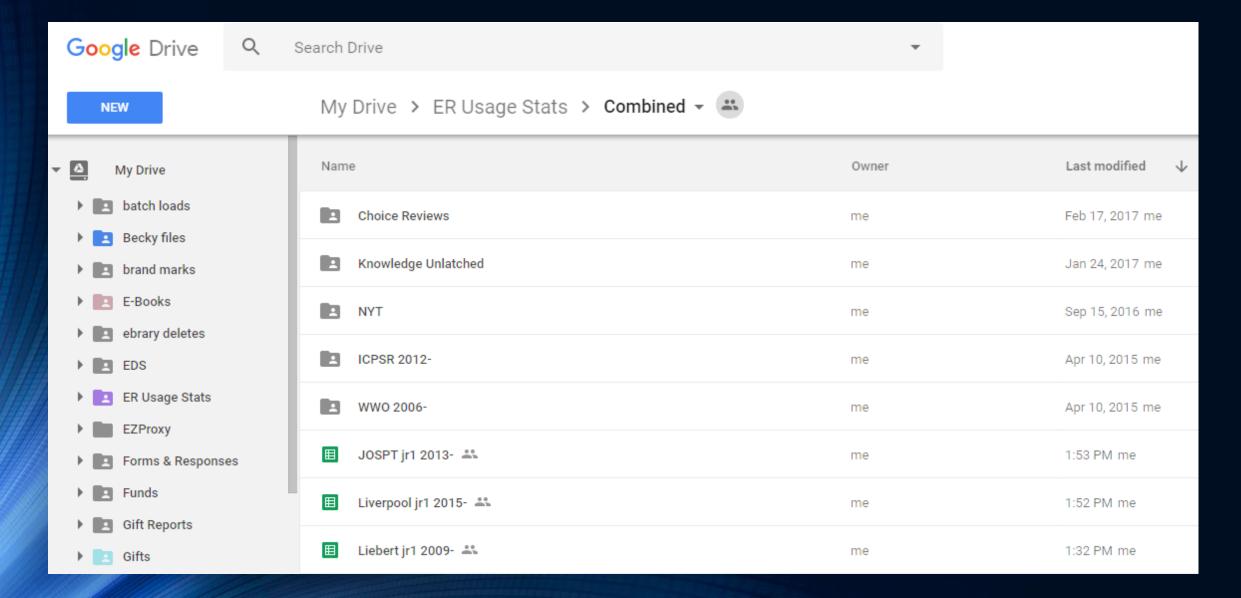

### Manage & Share - Google Sheets

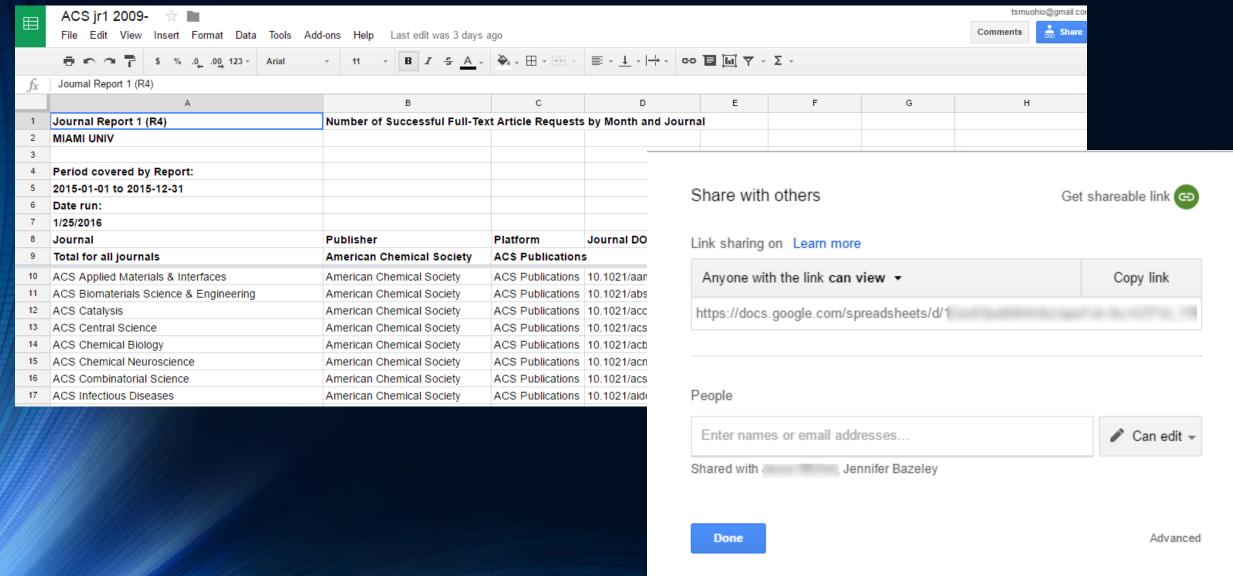

### Manage & Share – Search Google Drive

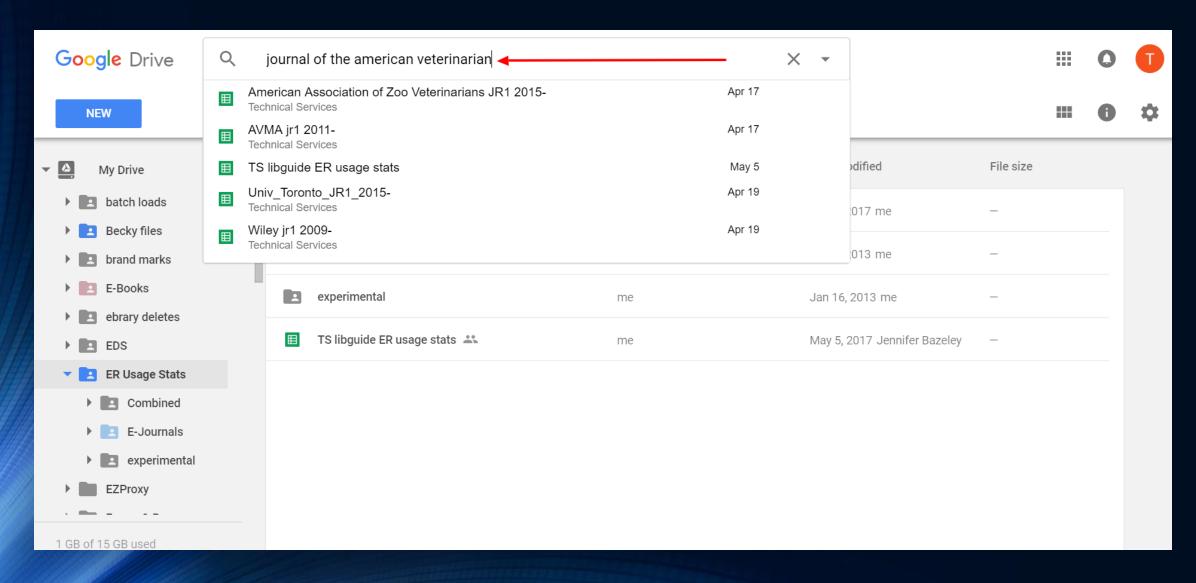

### Manage & Share – LibInsight

| ID \$ | Dataset Name      | Dataset Type 🔷       | # of Recs |
|-------|-------------------|----------------------|-----------|
| ID    | Report            | Dataset Type v       | # of Recs |
| 7869  | Book Report 1     | eBooks               | 89        |
| 7870  | Book Report 2     | eBooks               | 559       |
| 8522  | Database Report 1 | E-Journals/Databases | 403       |
| 7871  | Database Report 3 | E-Journals/Databases | 51        |
| 7832  | Journal Report 1  | E-Journals/Databases | 1,130     |
| 7936  | Platform Report 1 | E-Journals/Databases | 352       |

#### Journal Report 1: Record Data to ScienceDirect

Name: ScienceDirect Journals (Additional Info)

Vendor: Elsevier

Internal Notes:

Usage Data Cost Data License Files Uploads List

There are 3 ways to record data in this platform:

Usage Data using manual entry allows you to record data by month and Upload Usage Data using spreadsheet in CSV or Excel format. Accepte spreadsheets must contain one sheet only and will be converted to CSV SUSHI Harvesting using web service of the SUSHI service providers you

Usage Data (using manual entry)

Upload Usage Data (using spreadsheet in CSV or Excel format)

SUSHI Harvesting

#### Manage & Share - LibGuides

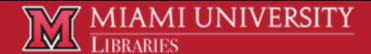

Miami University Libraries / LibGuides / Technical Services / E-Resource Usage Stats

#### Technical Services: E-Resource Usage Stats

Home Who's Who News & Updates Report Problems Request a List Acquisitions ■ E-Book Platforms ■ Databases ■ Serials ■ E-Resource Usage Stats ■ EZProxy Link Resolver EBSCO Discovery Service ■ Archived Content ■

#### **Caveats & Disclaimers**

- Some publishers exclude owned/subscribed titles from their COUNTER reports if the title had no usage in the time period of the report. This varies by publisher (e.g., ebrary and EBSCO e-book reports do not include titles if they had no use in the time period of the report).
- OhioLINK statistics (OSearch databases, EJC, and EBC) are not COUNTER-compliant at this time.
- Some vendors do not offer usage statistics, which may be why you don't find a particular product in the lists on this page.
- Reports are updated monthly but note that many vendors are one to two months behind in updating usage statistics. If you need more recent statistics, contact Jennifer Bazeley to check for availability.
- Links open in Google Docs (spreadsheets), and can be downloaded from there as an Excel file.

#### Manage & Share - LibGuides

#### **EBSCO Usage Consolidation Reports**

EBSCO Usage Consolidation software allows us to combine COUNTER-compliant reports from many vendors into one database and produce compilation reports.

- Subscription Usage Details (Cost Per Use for EBSCO Subscription Titles) 2012
- Subscription Usage Details (Cost Per Use for EBSCO Subscription Titles) 2013
- Subscription Usage Details (Cost Per Use for EBSCO Subscription Titles) 2014
- Subscription Usage Details (Cost Per Use for EBSCO Subscription Titles) 2015
- Subscr Databases

Adam Matthew (2016- ) DBR1

AdSpender (2013-)

Alexander Street Press (April 2009- ) DBR1

APA PsycInfo (2012- ) DBR1

ArtSTOR (June 2004-)

Bibliography of Asian Studies (2009-2016) [for 2016 forward, see EBSCO Database report]

Birds of North America (2014-)

Business & Industry (Gale) (2009-2015)

#### E-Journals

Accessible Archives (2009- ) JR1

ACM Digital Library (2009- ) JR1

Akademiai Kiado (2015- ) JR1

Alcohol Research Documentation [JSAD] (2017- ) JR1

Allen Press Journals (

Alliance for Children a

Journals)

E-Books

ACLS Humanities E-Books (2008-2010) BR1

ACS Symposium Series (2014-) BR2

APA E-Books (2013- ) BR2

Brill E-Books (2007-) BR2 (2007-2014); BR1 (2015-)

Business Expert Press (2015- ) BR2

Cambridge Books Online (2012- ) BR2

Cambridge Companions Online (2009-2014) BR2

Chicago Manual of Style Online (2010-)

Cooper Ornithological Society (2015- ) BR2

# Analyze & Visualize

"OH, PEOPLE CAN COME UP WITH STATISTICS TO PROVE ANYTHING, KENT. 14% OF PEOPLE KNOW THAT."

– HOMER SIMPSON

### Before You Begin

#### ANALYZE

- Identify your audience
- Examine data & identify outliers/anomalies
- Clean up data
- Make a copy
- Document decisions
- Explore available tools
- Identify potential partners

#### **VISUALIZE**

- Keep it simple
- Make a point
- Stay focused
- Check / cite sources

#### Visualize

- Charts & graphs
- Pivot tables & charts
- Word clouds
- Infographics

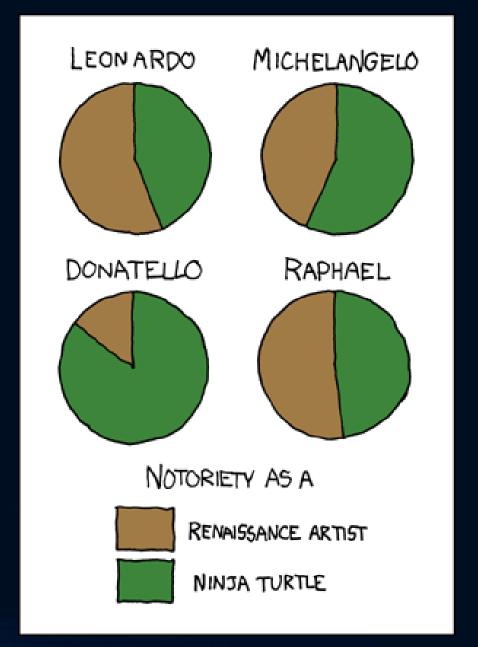

#### Analyze & Visualize - Tools

- Excel / Google Sheets / OpenOffice
   Piktochart (infographics) Calc / LibreOffice Calc (clean-up, pivot tables, charts, graphs)
- OpenRefine (clean-up)
- WordArt (word clouds)

- <u>Tableau Public</u> (clean-up, charts, graphs, infographics, other)
- Springshare LibInsight (tables, charts, graphs)

### Analyze – Getting Started

- Start simple
- Identify a problem / Answer a question
- Combine and/or compare

### Analyze – Identify a Problem

#### The American Journal of the Medical Sciences

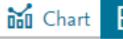

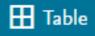

Export ~

| Year | Jan | Feb | Mar | Apr | May | Jun | Jul | Aug | Sep | Oct | Nov | Dec | Total |
|------|-----|-----|-----|-----|-----|-----|-----|-----|-----|-----|-----|-----|-------|
| 2017 | 24  | 122 | 0   | 3   | 0   | 0   | 0   | 0   | 0   | 0   | 0   | 0   | 149   |
| 2016 | 0   | 2   | 0   | 0   | 0   | 0   | 0   | 1   | 13  | 107 | 0   | 0   | 123   |

### Analyze – Combine and Compare

|                                            |                         |                 |            |             | Reporting    |                                          |
|--------------------------------------------|-------------------------|-----------------|------------|-------------|--------------|------------------------------------------|
| Journal                                    | Publisher               | Platform        | Print ISSN | Online ISSN | Period Total |                                          |
| African Affairs                            | Oxford University Press | Oxford Journals | 0001-9909  | 1468-2621   | 33           |                                          |
| African Affairs                            | Oxford University Press | Oxford Journals | 0001-9909  | 1468-2621   | 1            | Access denied: content item not licenced |
| Age and Ageing                             | Oxford University Press | Oxford Journals | 0002-0729  | 1468-2834   | 136          |                                          |
| Age and Ageing                             | Oxford University Press | Oxford Journals | 0002-0729  | 1468-2834   | 2            | Access denied: content item not licenced |
| American Entomologist                      | Oxford University Press | Oxford Journals | 1046-2821  | 2155-9902   | 11           |                                          |
| American Entomologist                      | Oxford University Press | Oxford Journals | 1046-2821  | 2155-9902   | 2            | Access denied: content item not licenced |
| American Journal of Agricultural Economics | Oxford University Press | Oxford Journals | 0002-9092  | 1467-8276   | 2            |                                          |
| American Journal of Agricultural Economics | Oxford University Press | Oxford Journals | 0002-9092  | 1467-8276   | 41           | Access denied: content item not licenced |
| American Journal of Epidemiology           | Oxford University Press | Oxford Journals | 0002-9262  | 1476-6256   | 252          |                                          |
| American Journal of Epidemiology           | Oxford University Press | Oxford Journals | 0002-9262  | 1476-6256   | 23           | Access denied: content item not licenced |
| American Literary History                  | Oxford University Press | Oxford Journals | 0896-7148  | 1468-4365   | 19           |                                          |
| American Literary History                  | Oxford University Press | Oxford Journals | 0896-7148  | 1468-4365   | 3            | Access denied: content item not licenced |
| Analysis                                   | Oxford University Press | Oxford Journals | 0003-2638  | 1467-8284   | 4            |                                          |
| Analysis                                   | Oxford University Press | Oxford Journals | 0003-2638  | 1467-8284   | 4            | Access denied: content item not licenced |
| Annals of Botany                           | Oxford University Press | Oxford Journals | 0305-7364  | 1095-8290   | 209          |                                          |
| Annals of Botany                           | Oxford University Press | Oxford Journals | 0305-7364  | 1095-8290   | 17           | Access denied: content item not licenced |

#### Analyze – Answer a Question

| Description                      | Number      |
|----------------------------------|-------------|
|                                  |             |
| 2016 Cost                        | \$22,764.49 |
| 2016 JR1 Reporting Period Total  | 4881        |
| 2016 JR1 Gold Open Access        |             |
| Reporting Period Total           | 844         |
|                                  |             |
| 2016 Reporting Period Total PAID |             |
| (JR1 Total MINUS JR1 GOA Total)  | 4037        |
| 2016 Cost Per Use Including Gold |             |
| Open Access                      | \$4.66      |
|                                  |             |
| 2016 Cost Per Use PAID           | \$5.64      |

# Analyze – Summarize & Manipulate (Pivot Table)

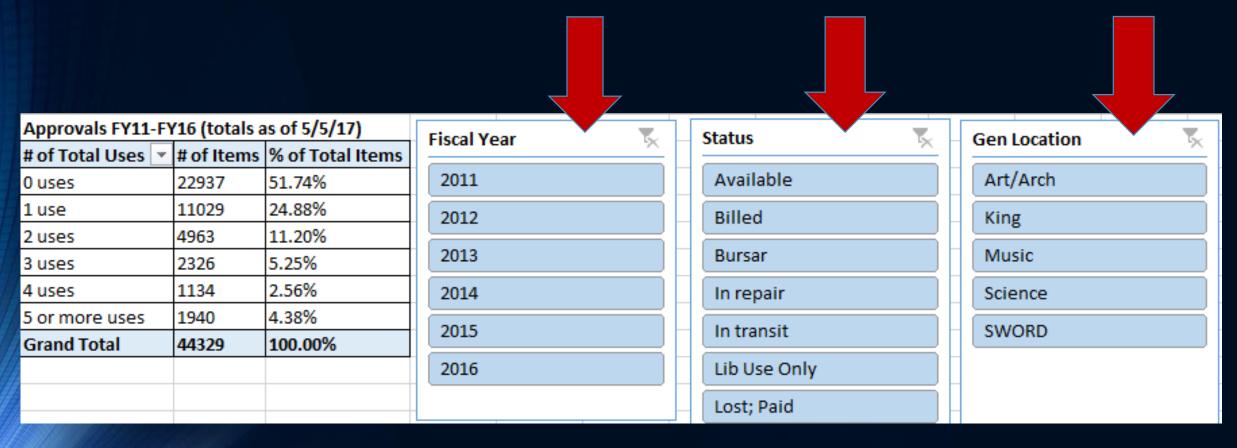

#### Analyze – Answer a Question (Pivot Table)

| Department                  | Ţ  | GIN    | ILL    |
|-----------------------------|----|--------|--------|
| Anthropology                |    | 1.16%  | 0.97%  |
| Architecture                |    | 1.16%  | 0.97%  |
| Art                         |    | 1.16%  | 2.91%  |
| Biology                     |    | 13.95% | 9.86%  |
| Chemistry                   |    | 17.44% | 7.62%  |
| Economics                   |    | 2.33%  | 1.05%  |
| Ed. Leadership              |    | 1.16%  | 5.60%  |
| Ed. Psych.                  |    | 1.16%  | 1.64%  |
| EHS                         |    | 0.00%  | 1.79%  |
| English                     |    | 9.30%  | 7.54%  |
| Family Studies & Social Wor | rk | 1.16%  | 1.05%  |
| Finance                     |    | 1.16%  | 0.15%  |
| French & Italian            |    | 1.16%  | 0.60%  |
| Geography                   |    | 0.00%  | 0.90%  |
| Geology                     |    | 1.16%  | 3.06%  |
| German/Russian/East Asiar   | n  | 0.00%  | 10.98% |
| Gerontology                 |    | 2.33%  | 1.42%  |
| History                     |    | 0.00%  | 5.68%  |
| IES                         |    | 0.00%  | 1.05%  |
| Kinesiology                 |    | 6.98%  | 5.90%  |

#### Visualize – Answer a Question (Pivot Chart)

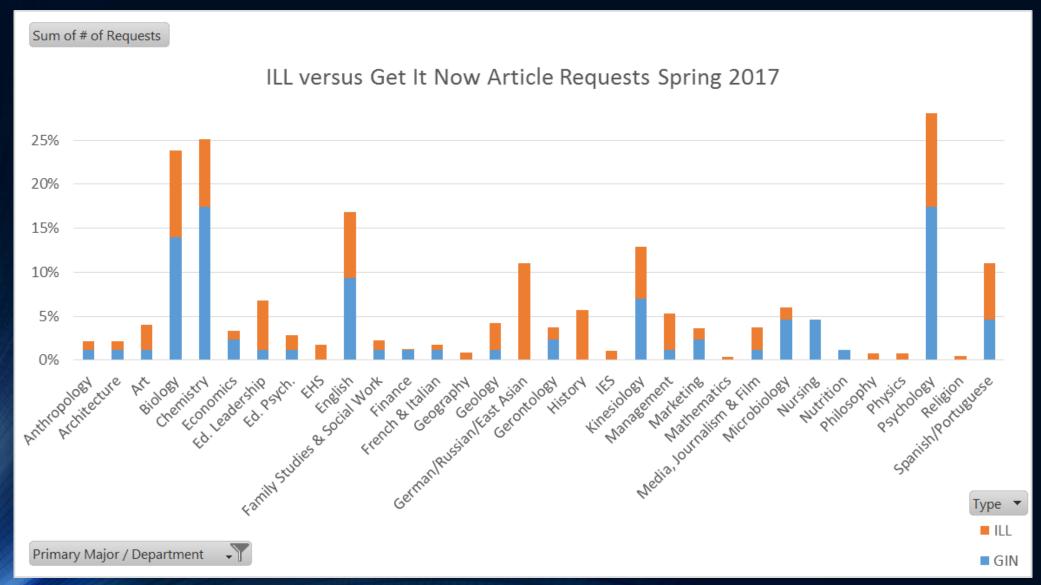

### Analyze – Combine and Compare

| Platform                  | Aug-2015 | Sep-2015 | Oct-2015 | Nov-2015 | Dec-2015 | Jan-2016 | Feb-2016 | Mar-2016 | Apr-2016 | May-2016 |
|---------------------------|----------|----------|----------|----------|----------|----------|----------|----------|----------|----------|
| EBSCOhost                 | 9667     | 34759    | 51404    | 42644    | 13144    | 9555     | 30912    | 40918    | 40707    | 23318    |
| Elsevier ScienceDirect    | 5926     | 10704    | 13325    | 12247    | 6834     | 6258     | 10614    | 12207    | 14169    | 8633     |
| JSTOR                     | 3455     | 9801     | 15834    | 13956    | 8043     | 3682     | 8896     | 12699    | 14129    | 9421     |
| Highwire Press            | 2079     | 4771     | 5647     | 5075     | 2503     | 2888     | 4980     | 5460     | 7135     | 3816     |
| Wiley Online Library      | 2147     | 3865     | 4333     | 3558     | 2133     | 2003     | 4138     | 4502     | 4928     | 3450     |
| SpringerLink              | 1205     | 2617     | 2813     | 2548     | 1192     | 1103     | 2435     | 2250     | 3318     | 2367     |
| American Chemical Society | 1570     | 1775     | 2180     | 1700     | 1052     | 1373     | 1836     | 1806     | 2437     | 1388     |
| Taylor & Francis          | 661      | 1663     | 2429     | 1743     | 1118     | 558      | 1357     | 1887     | 2236     | 1358     |
| Nature                    | 785      | 1290     | 1702     | 1376     | 813      | 1132     | 1533     | 1864     | 2456     | 1288     |

#### Visualize – Combine and Compare

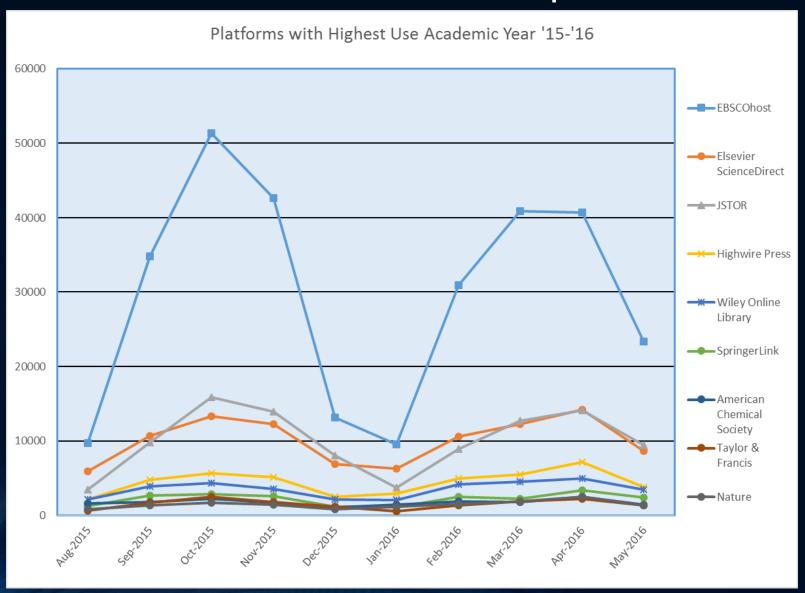

## Analyze – Identify Patterns or Trends

| BY MONTH | # Transactions |
|----------|----------------|
| JAN      | 166            |
| FEB      | 220            |
| MAR      | 153            |
| APR      | 168            |
| MAY      | 49             |

| BY DAY | #Transactions |
|--------|---------------|
| SUN    | 65            |
| MON    | 176           |
| TUE    | 171           |
| WED    | 140           |
| THU    | 125           |
| FRI    | 79            |
| SAT    | 0             |

| BY HOUR  | #Transactions |
|----------|---------------|
| 12:00 AM | 0             |
| 1:00 AM  | 0             |
| 2:00 AM  | 0             |
| 3:00 AM  | 0             |
| 4:00 AM  | 0             |
| 5:00 AM  | 0             |
| 6:00 AM  | 0             |
| 7:00 AM  | 0             |
| 8:00 AM  | 9             |
| 9:00 AM  | 55            |
| 10:00 AM | 76            |
| 11:00 AM | 98            |
| 12:00 PM | 86            |
| 1:00 PM  | 92            |
| 2:00 PM  | 67            |
| 3:00 PM  | 61            |
| 4:00 PM  | 68            |
| 5:00 PM  | 61            |
| 6:00 PM  | 32            |
| 7:00 PM  | 26            |
| 8:00 PM  | 25            |
| 9:00 PM  | 0             |
| 10:00 PM | 0             |
| 11:00 PM | 0             |

#### Visualize – Identify Patterns or Trends

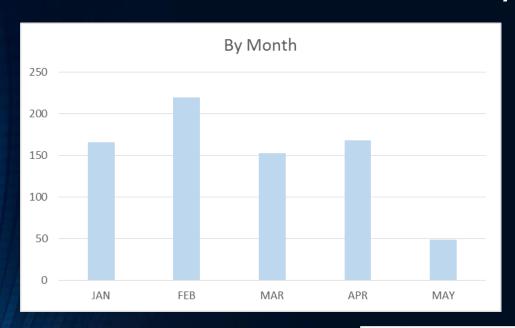

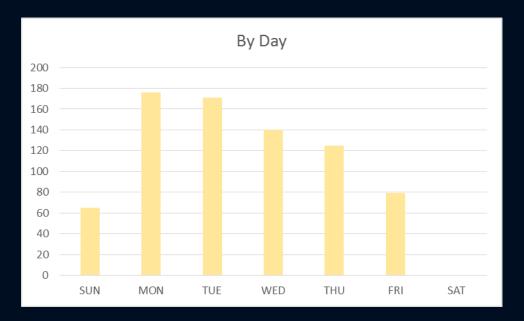

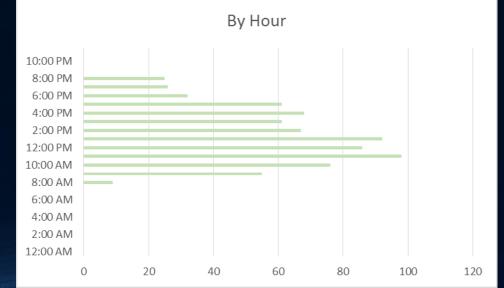

# Analyze – Predict

| Monograph Expen  | ditures      |               |             |
|------------------|--------------|---------------|-------------|
| Fiscal Year      | Approval     | Discretionary | PDA         |
| FY12 (2011-2012) | \$497,159.23 | \$497,115.09  | \$51,510.93 |
| FY13 (2012-2013) | \$518,000.00 | \$470,268.54  | \$57,261.21 |
| FY14 (2013-2014) | \$392,637.25 | \$331,694.38  | \$60,942.87 |
| FY15 (2014-2015) | \$307,575.15 | \$332,998.73  | \$61,161.58 |
| FY16 (2015-2016) | \$210,225.67 | \$315,762.61  | \$90,399.59 |
| FY17 (2016-2017) |              |               |             |

#### Visualize – Predict

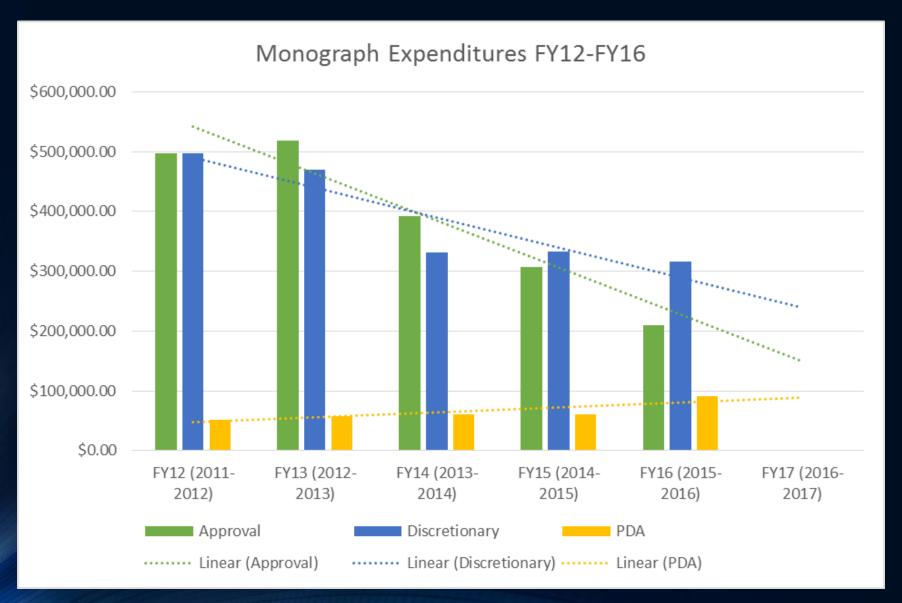

# Analyze – Apply a Principle

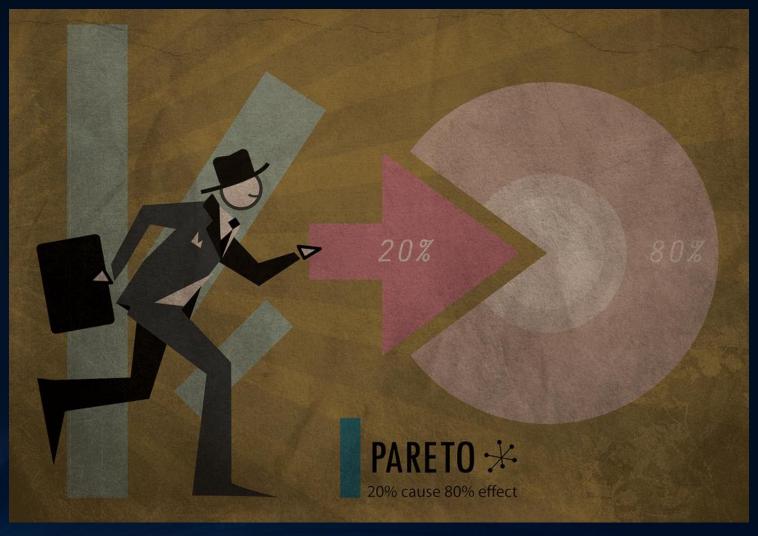

Pareto Principle Option 2 by sleepyvalley is licensed under CC BY-NC-ND 2.0

## Visualize – Apply a Principle

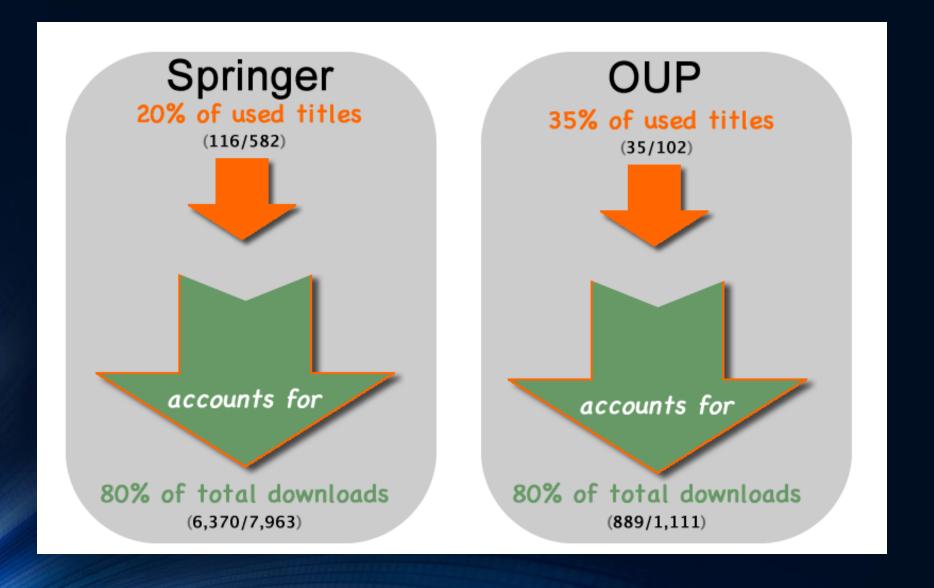

### Analyze - Benchmark

#### **IDENTIFY EXISTING ANALYSIS**

- Levine-Clark, M. (2015). E-Book Usage on a Global Scale: Patterns, Trends, and Opportunities. *Insights*, 28(2), 39-48.
- Ebrary titles used by discipline:
  - STEM: 28.6%
  - A&H: 32.3%
  - Soc Sci: 34.4%
  - Other: 4.7%

### EXAMINE YOUR DATA IN SAME FRAMEWORK

- MU ebrary titles used by discipline
  - STEM: 17.96%
  - A&H: 25.42%
  - Soc Sci: 51.65%
  - Other: 4.98%

#### Visualize - Benchmark

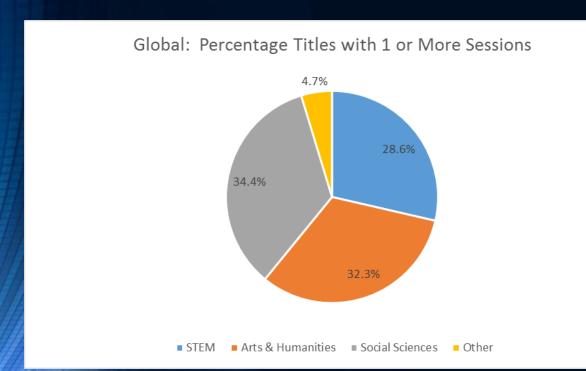

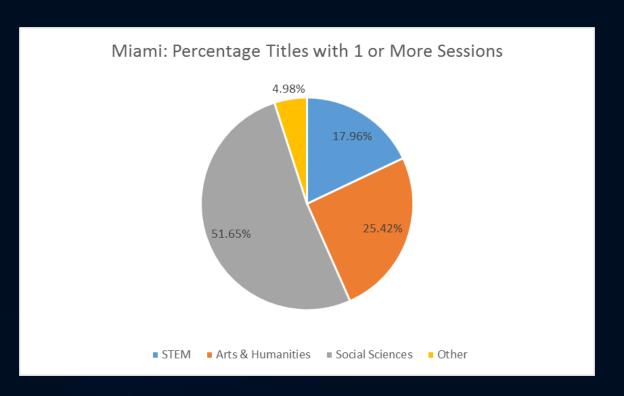

#### Benchmark – Data Sources

#### **ACADEMIC**

- Data from your library
- Published studies
- Institutional data
  - ACRLMetrics (subscription)
  - NCES Library Statistics
     Program (free; 1996-2012)
  - <u>IPEDS Data</u> (free; 2014present)

#### **PUBLIC**

- Data from your library
- Published studies
- Institutional data
  - PLAmetrics (subscription)
  - IMLS Public Libraries Survey Data (free; 2007-present)
  - <u>State Library Agencies Survey</u> (free; 1994-present)

#### Visualize - Word Cloud

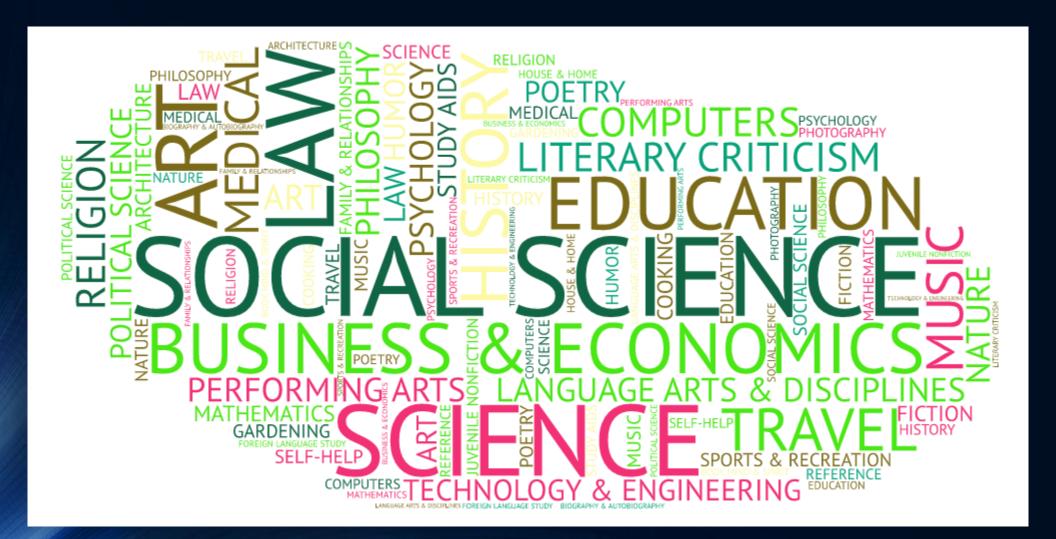

#### Visualize – Tree Map

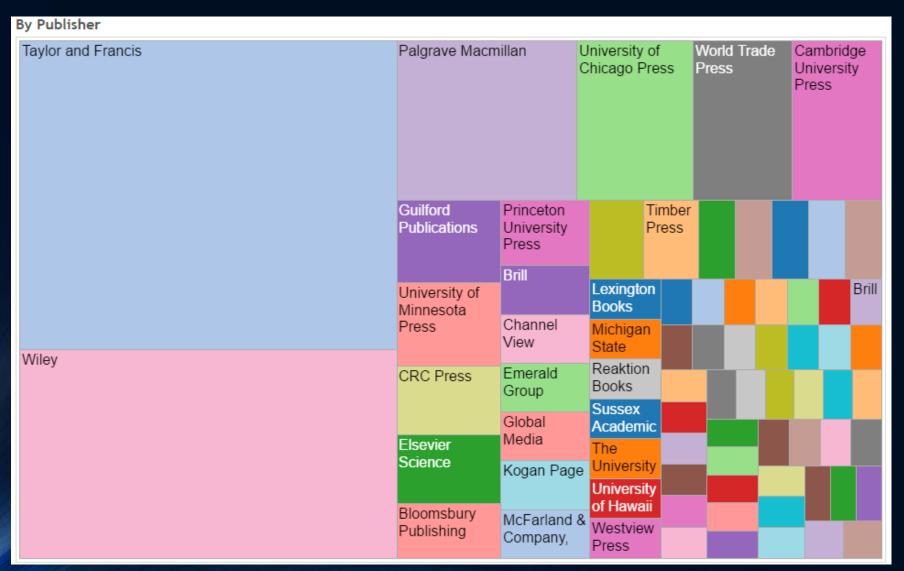

#### Visualize - Infographic

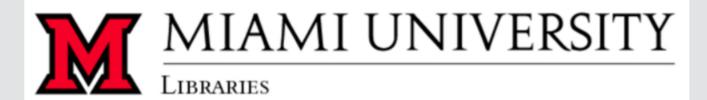

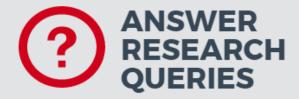

26,750

Questions answered by librarians in person, via chat or through email

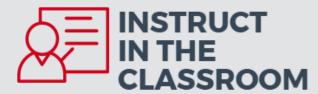

10,608

Number of students and faculty reached by 446 course sessions and workshops instructed by librarians

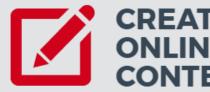

40,632

Number of visits to the 77 online and subject course guides created by librarians

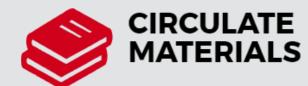

168,863

Items checked out:
30.4% physical books/monographs
25.3% computers & digital equipment
24.5% keys to library study & group project
rooms

# Re-Purpose

"DO NOT TRUST ANY STATISTICS YOU DID NOT FAKE YOURSELF." – WINSTON CHURCHILL

#### Re-Purpose

- ACRL/NCES/IPEDS/PLDS
- Academic accreditation
- Barron's, Peterson's, etc.
- Serial reviews
- Annual budget allocation/expenditure reports
- Staff and/or library annual reports

#### Re-Purpose

- 168,863 items were checked out from Miami Libraries' Oxford locations in 2016;
- 30.4% of checkouts were physical books/monographs;
- 25.3% of checkouts were computers and digital equipment;
- 24.5% of checkouts were keys to library study and group project rooms;
- 480 online databases are available through the University Libraries to Miami students studying 24/7
  anywhere in the world, covering subjects ranging from the hard sciences to poetry

archives of a number of major newspapers.

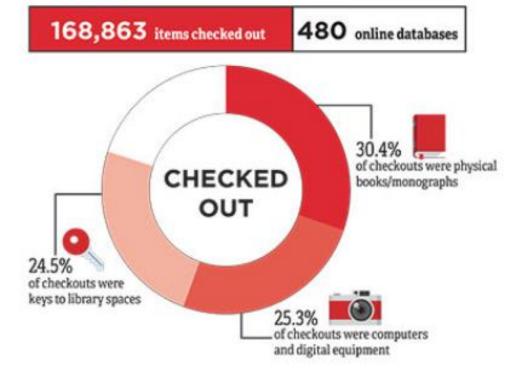

#### Useful Resources

- Crawford, W. (2001). Exceptional Institutions: Libraries and the Pareto Principle. *American Libraries*, 32(6), 72-74.
- Hernon, P., Dugan, R. E., & Matthews, J. R. (2015). *Managing with data : using ACRLMetrics and PLAmetrics*. Chicago, Illinois : ALA Editions, an imprint of the American Library Association, 2015.
- Miller, A. (2014). Introduction to Using Excel Pivot Tables and Pivot Charts to Increase Efficiency in Library Data Analysis and Illustration. *Journal of Library Administration*, 54(2), 94-106. doi:10.1080/01930826.2014.903365
- Tucker, C. (2009). Benchmarking Usage Statistics in Collection Management Decisions for Serials. *Journal of Electronic Resources Librarianship*, 21(1), 48-61. doi:10.1080/19411260902858581

#### Questions?

Jennifer Bazeley

Coordinator

Collection Access & Acquisitions

bazelejw@miamioh.edu

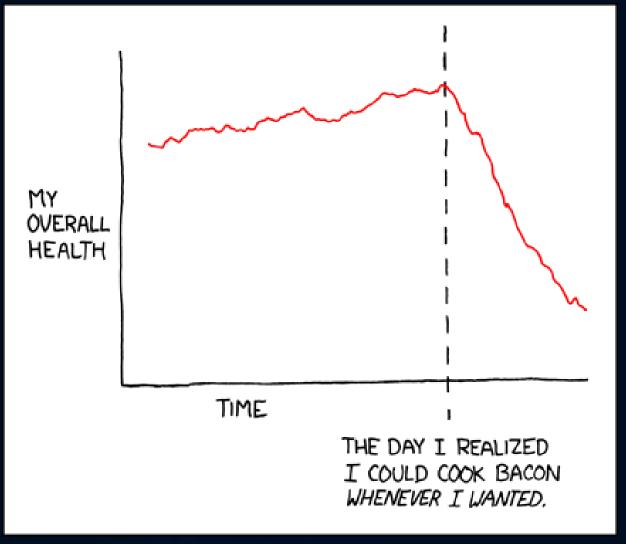

xkcd stove ownership